# **Розрахунки №№ 1 - 4. Прямі витрати і загальновиробничі витрати: будівельні роботи / монтажні роботи, тис. грн.**

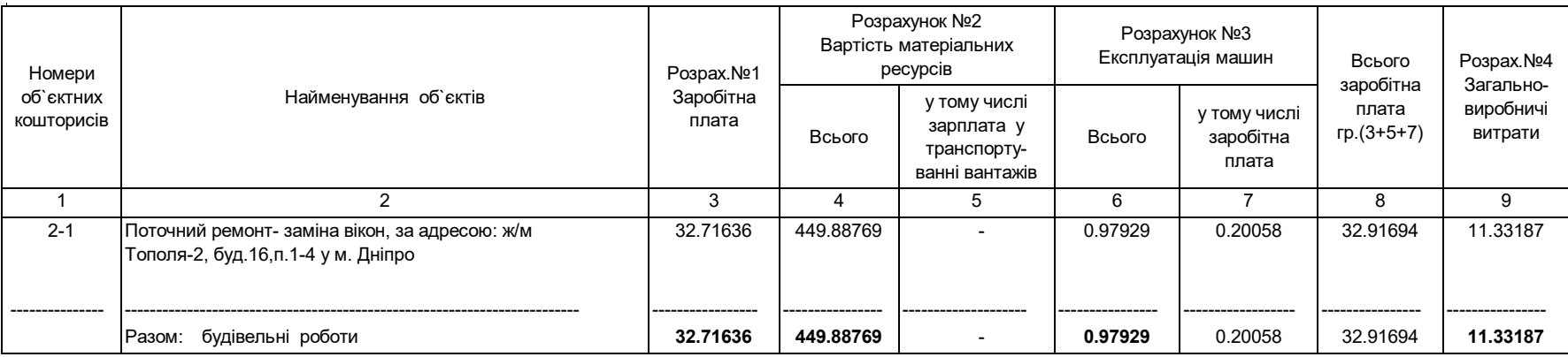

### **Розрахунок № 9. Розрахунок прибутку, тис. грн.**

1. Вихiднi данi

- п.1.1. Показник розмiру кошторисного прибутку, грн./люд.год:  $\Pi$ KT = 6.8;
- п.1.2. Загальна кошторисна трудомiсткiсть, тис.люд.год:

П73 = 0,39482;

п.1.3. Загальна трудомісткість у виготовленні ресурсів власними силами, тис. люд-год .:

 $\Pi$ 731И = 0;

п.1.4. Прямі витрати по об'єктах глав 1-9, тис. грн. П21 = 483,58334;

п.1.5. Загальновиробничі витрати - всього, тис. грн.

П744 = 11,33187;

### 2. Розрахунок

- п.2.1. Сумарний розмiр кошторисного прибутку:
	- $=$  п.1.1 X (п.1.2 + п.1.3) X ИНП130 = 6,8 X (0,39482 + 0) X 1 = 2,68478;

п.2.2. Сумарна вартість прямих і загальновиробничих витрат, тис.грн

- $=$  п1.4 + п1.5 = 483,58334 + 11,33187 = 494,91521;
- п.2.3. Контрольне максимально допустиме значення прибутку (15% від вартості прямих і загальновиробничих витрат будівництва), тис.грн

= п2.2 Х 0,15 = 494,91521 Х 0,15 = 74,2372815;

- п.2.4. Співвідношення кошторисного прибутку від трудовитрат з контрольним максимально допустимим значенням прибутку
	- $=$  п2.1 : п2.3 = 2,68478 : 74,2372815 = 0,036164848;
- п.2.5. Параметр, керуючий вибором числового значення прибутку

 $= L($ (п2.4) =  $L($ (0,036164848) = 0;

п.2.6. Сумарний кошторисний прибуток, прийнятий до розрахунку, тис. грн.

= π2.1 X W(π2.5) + π2.3 X V(π2.5) = 2,68478 X W(0) + 74,2372815 X V(0) = 2,68478;

## **Розрахунок № 10. Кошти на покриття адмiнiстративних витрат, тис. грн.**

п.10.0. Коригуючий коефiцiєнт:

ИНП147 = 1;

п.10.1. Усереднений показник для визначення розмiру адмiнiстративних витрат:

 $A1471 = 1,23;$ 

п.10.2. Загальна кошторисна трудомiсткiсть, тис.люд.год.:

П73 = 0,39482;

#### **п.10. Сума коштiв на покриття адмiнiстративних витрат:**

#### **3.**

= п.10.1 Х п.10.2 Х ИНП147 = 1,23 Х 0,39482 Х 1 = **0,48563;**